## **Développement java**

Cette page est destinée à ceux qui veulent modifier ou contribuer au développement de l'application.

- [Installation d'Eclipse](https://wiki.univ-rennes1.fr/chainedit/doku.php?id=developpeurs:installer_eclipse)
- [Exécution de ChainEdit sous Eclipse](https://wiki.univ-rennes1.fr/chainedit/doku.php?id=developpeurs:executer_chainedit)
- [Installation du package Eclipse sur disque C](https://wiki.univ-rennes1.fr/chainedit/doku.php?id=developpeurs:package_eclipse_c)
- [Lien Utiles](https://wiki.univ-rennes1.fr/chainedit/doku.php?id=developpeurs:liens_utiles)
- [Installeur](https://wiki.univ-rennes1.fr/chainedit/doku.php?id=developpeurs:installeur_izpack)
- [XJC](https://wiki.univ-rennes1.fr/chainedit/doku.php?id=developpeurs:plugin)

From: <https://wiki.univ-rennes1.fr/chainedit/> - **chainedit wiki**

Permanent link: **[https://wiki.univ-rennes1.fr/chainedit/doku.php?id=developpeurs:application\\_java](https://wiki.univ-rennes1.fr/chainedit/doku.php?id=developpeurs:application_java)**

Last update: **2017/03/30 12:53**

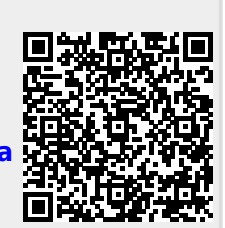